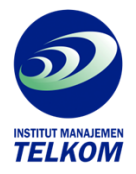

## **Membuat gambar real dan abstrak dengan phototshop CS4**

Kemampuan photoshop CS4untuk dieksplorasi hampir tanpa batas dan menyediakan banyak ruang bagi kita untuk mewujudkan ide-ide kreatif kita. Dengan photoshop CS4, objek-objek nyata maupun abstrak dapat dikreasi dengan menarik. Buku ini akan membimbing anda untuk membuat bentuk-bentuk nyata dan abstrak sekaligus mengekloirasi kemampuan photoshop CS4 dan fiturfitur terbarunya. Bagi anda yang baru pertama kali menggunakan photoshop CS4, anda akan dapt merasakan kekuatan fitur-fitur yang ada pada seri CS4 ini. Hampir keseluruhan isi buku berupa tutorial, hanya bab 1 saja yang berisi pengenalan fitur photoshop CS4.

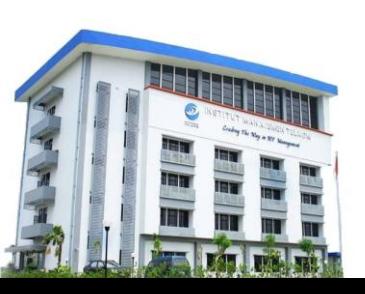

## **Institut Manajemen Telkom**

*http://www.imtelkom.ac.id*